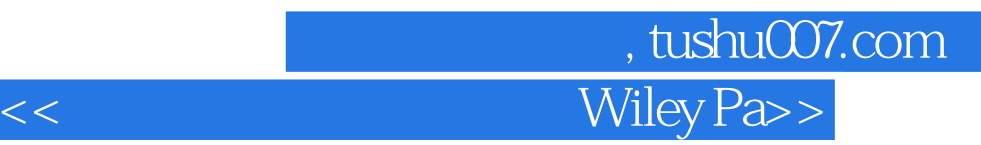

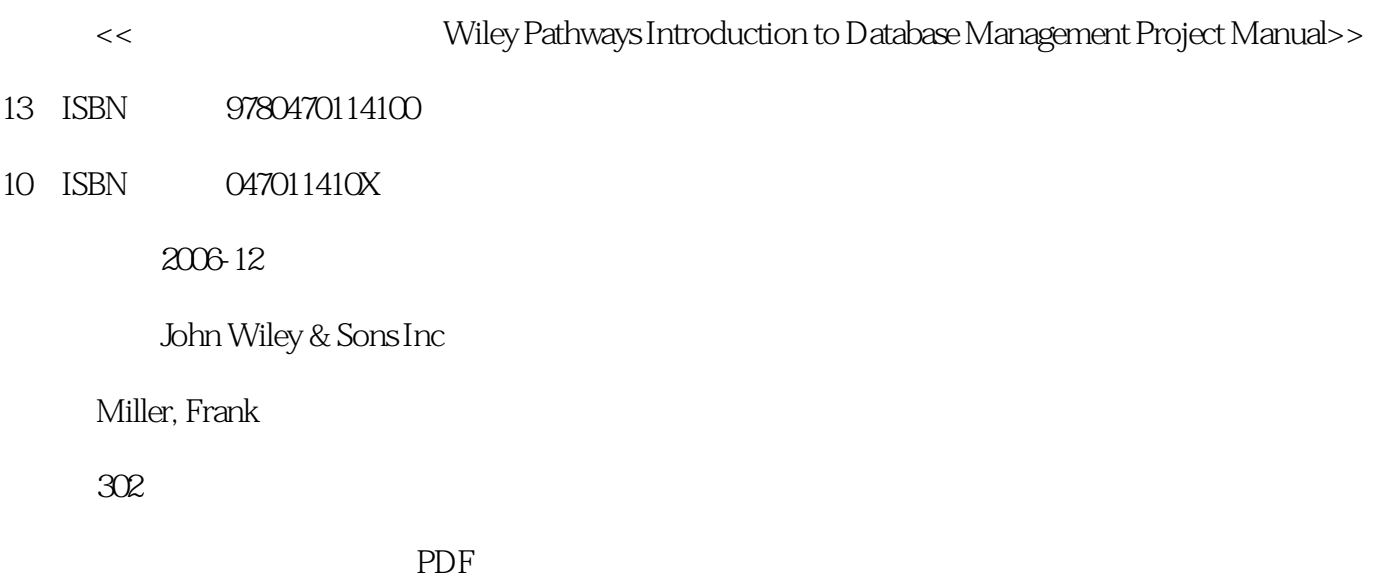

更多资源请访问:http://www.tushu007.com

## . tushu007.com Wiley Pa>

 Introduction to Databases Project Manual offers a wealth of easy-to-read, practical, up-to-date activities that reinforce fundamental database design and management concepts. You'll also learn to develop the core competencies and skills you'll need in the real world, such as how to: \* Install SQL Server 2005 \* Read and create an ERD \* Design and implement a database \* Use DDL and DML commands \* Use and monitor transactions \* Manage security principles, permissions, and backups \* Design data environments \* Use replication With five to seven projects per chapter ranging from easy to more advanced, Introduction to Databases Project Manual is ideal for both traditional and online courses that are oriented toward strengthening database management skills. Introduction to Databases Project Manual is an excellent companion to Gillenson's Introduction to Databases (ISBN: 978-0-470-10186-5). Wiley Pathways helps you achieve your goals Not every student is on the same path, but every student wants to succeed. The Information Technology series in the new Wiley Pathways imprint helps you achieve your goals. The books and project manuals in this series--Introduction to Databases, Introduction to Programming Using Visual Basic, Introduction to Operating Systems, Networking Basics, Windows Network Administration, Network Security Fundamentals, and PC Hardware Essentials--offer a coordinated information technology curriculum. Learn more at www.wiley.com/go/pathways.

## , tushu007.com  $<<$  Wiley Pa>>

1. Introducing to Data and Data Management 1.1 Identifying Business Data 1.2 Identifying Human Data Sources 1.3 Installing SQL Server 2005 Evaluation Edition 1.4 Learning About SQL Server Management Studio

 1.5 Identifying Key Management Areas2. Introducing Databases and Database Management Systems 2.1. Comparing Database Models 2.2 Identifying DBMS Architecture and Components 2.3 Reviewing Server Hardware Resources 2.4 Investigating SQL Server Databases 2.5 Identifying Application Requirements3. Data Modeling 3.1 Understanding Data Modeling Concepts 3.2 Recognizing Entities, Attributes, and Identifiers

 3.3 Recognizing Relationships 3.4 Reading an ERD 3.5 Creating an ERD 3.6 Viewing Basic Database Objects4. Designing a Database 4.1. Recognizing Key Concepts 4.2 Converting Relationships 4.3 Reviewing a Normalized Database 4.4 Recognizing Normalization Errors 4.5 Normalizing Data5. Implementing a Database 5.1 Understanding Terms and Concepts 5.2 Identifying Solution Requirements 5.3 Creating a Database 54 Creating Tables, Part 1 55 Setting Table Constraints 56 Creating Tables, Part 26. Understanding the SQL Language 6.1 Understanding Terms and Concepts 6.2 Investigating Help Resources

 6.3 Comparing Command Environments 6.4 Using the SELECT Statement 6.5 Using DDL Commands 6.6 Using DML Commands7. Data Access and Manipulation 7.1 Understanding Data Access 7.2 Retrieving Data 7.3 Using Advanced Data Retrieval 7.4 Using Batches and Scripts 7.5 Recognizing and Correcting Errors8. Improving Data Access 8.1 Understanding Data Access 8.2 Investigating Resources and Configuration Settings 8.3. Monitoring Performance 8.4. Recognizing Bottlenecks 8.5. Using Views and Indexes 8.6. Using Procedures and Functions9. Database Administration 9.1 Understanding Administration 9.2 Understanding Roles and Responsibilities 9.3 Matching Lifecycle Requirements 9.4 Resolving Administration Issues 9.5 Managing "As-needed" and Periodic Tasks10. Transactions and Locking 10.1 Understanding Transactions and Locking 10.2 Understanding Transaction Types 10.3 Understanding Transaction Isolation and Locking 10.4 Using Transactions 10.5 Monitoring Transactions and Clearing Blocked Transactions11. Data Access and Security 11.1 Understanding Data Access and Security 11.2 Designing for Security 11.3 Understanding Your Security Environment 11.4 Managing Security Principals 11.5 Managing Permissions

 11.6 Managing Backups12. Supporting Database Applications 12.1 Understanding Support Configurations 12.2 Designing Data Environments 12.3 Working in a Distributed Environment 12.4 Using Distributed Queries 12.5 Using Replication 12.6 Understanding Data Issues

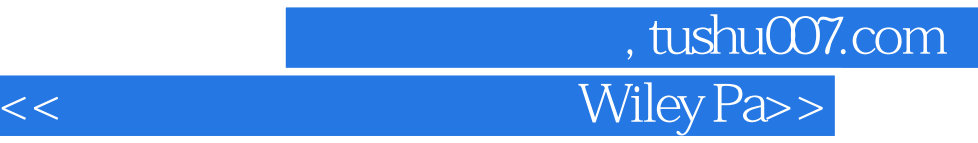

本站所提供下载的PDF图书仅提供预览和简介,请支持正版图书。

更多资源请访问:http://www.tushu007.com